### **2009 ESRI Education User Conference** July 11-14, 2009

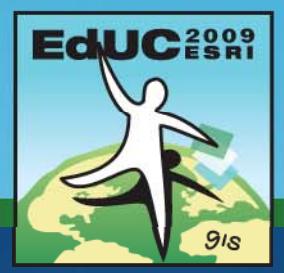

# **Using Web Maps in the Classroom**

*Joseph J. Kerski jkerski@esri.com 303 -449 -7779 x 8237 7779*

## **Workshop Goals**

#### **Workshop Goals**

- **1.** To help you understand the resources available through web-GIS.
- **2. To help you understand the instructional and functional differences between web web-GIS, desktop GIS, and a combination of both. GIS, and**
- **3.** To provide practical hands-on work with a variety of web-GIS **resources.**

#### **Workshop Components**

- **1. Analyze earthquakes, volcanoes, and impact craters using This Dynamic Planet.**
- **2. Analyze languages using Modern Language Association maps.**
- **3. Investigate global variables using Worldmapper's data.**
- **4. Study historical census data using Social Explorer.**
- **5. Investigate local issues using <sup>a</sup> variety of resources of resources.**
- **6. Examine several USA variables using National Atlas.**
- **7. Use National Atlas as a web web-GIS, as a data layer within desktop GIS, GIS, and as a streaming service within desktop GIS.**